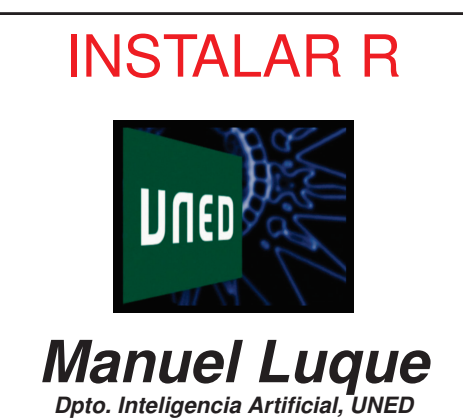

# INSTALAR R

Versiones: $\mathbb{R}^n$  , Mac y Linux  $\mathbb{R}^n$  , Mac y Linux  $\mathbb{R}^n$ Ejecucióninterpretada da ser a constantin a constantin a constantin a constantin a constantin a constantin a constantin<br>District a constantin a constantin a constantin a constantin a constantin a constantin a constantin a constant Organizado en Inst. baseInst.paquetes externos

#### Inst. base

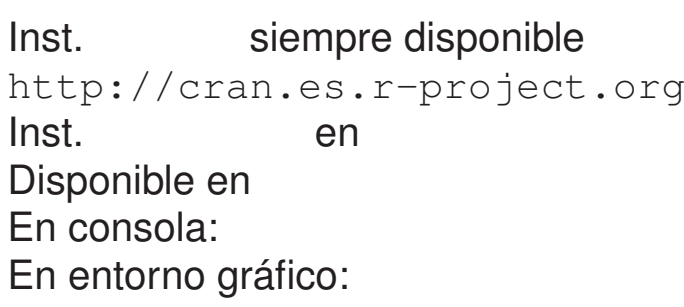

## Comprobación

### Inst. paquetes externos

Seleccionar

#### Res: Instalar R

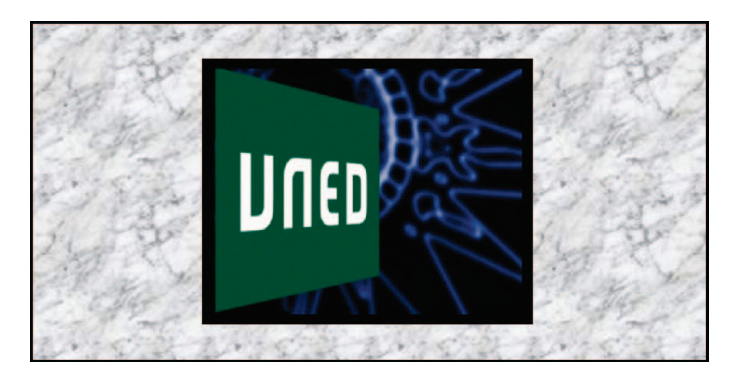

*E. Letón, L.M. Sarro, M. Luque, UNED (DIA)*